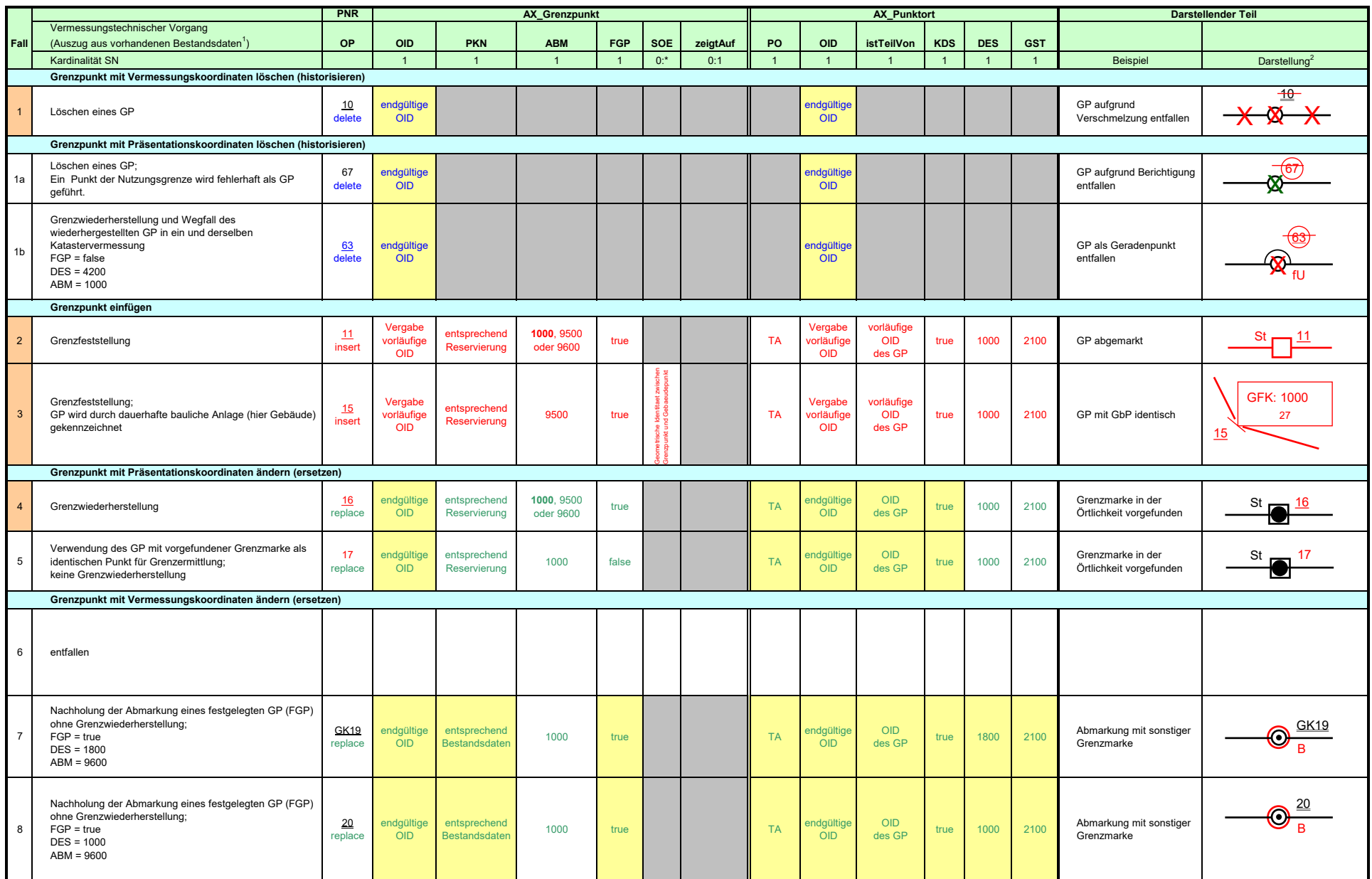

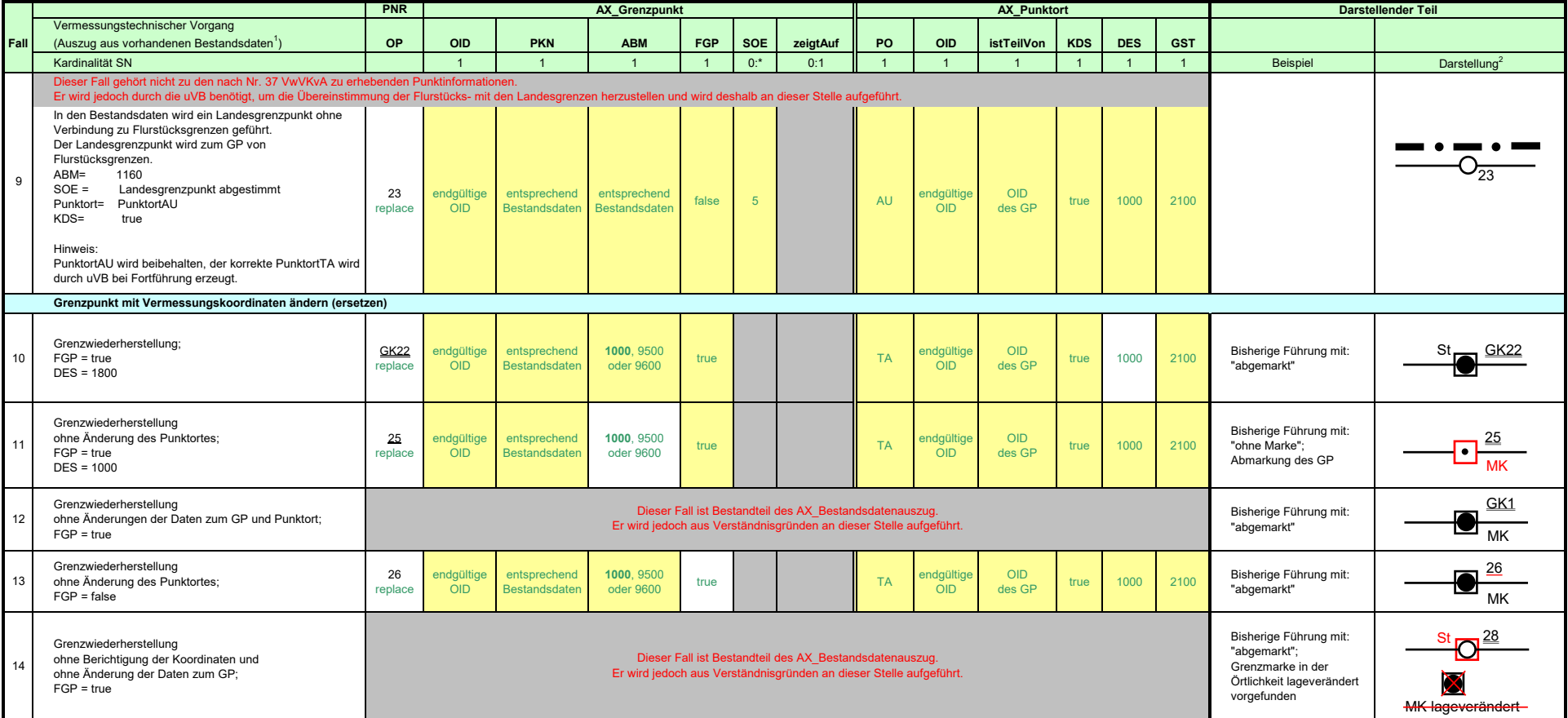

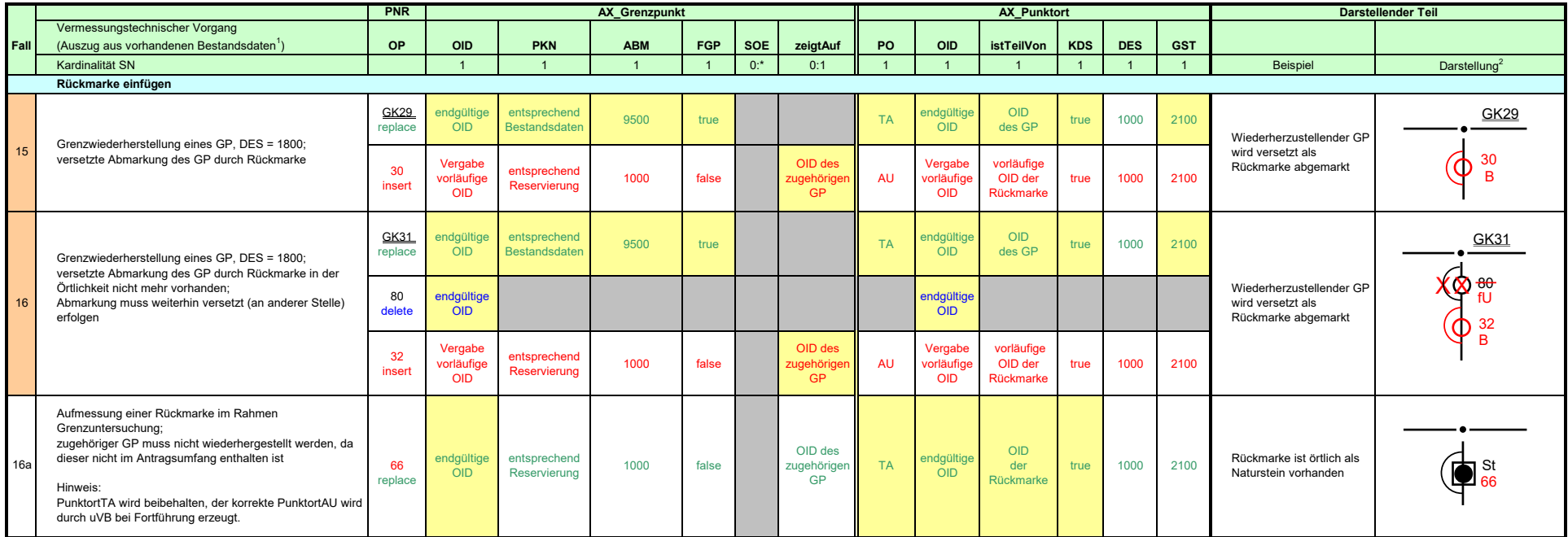

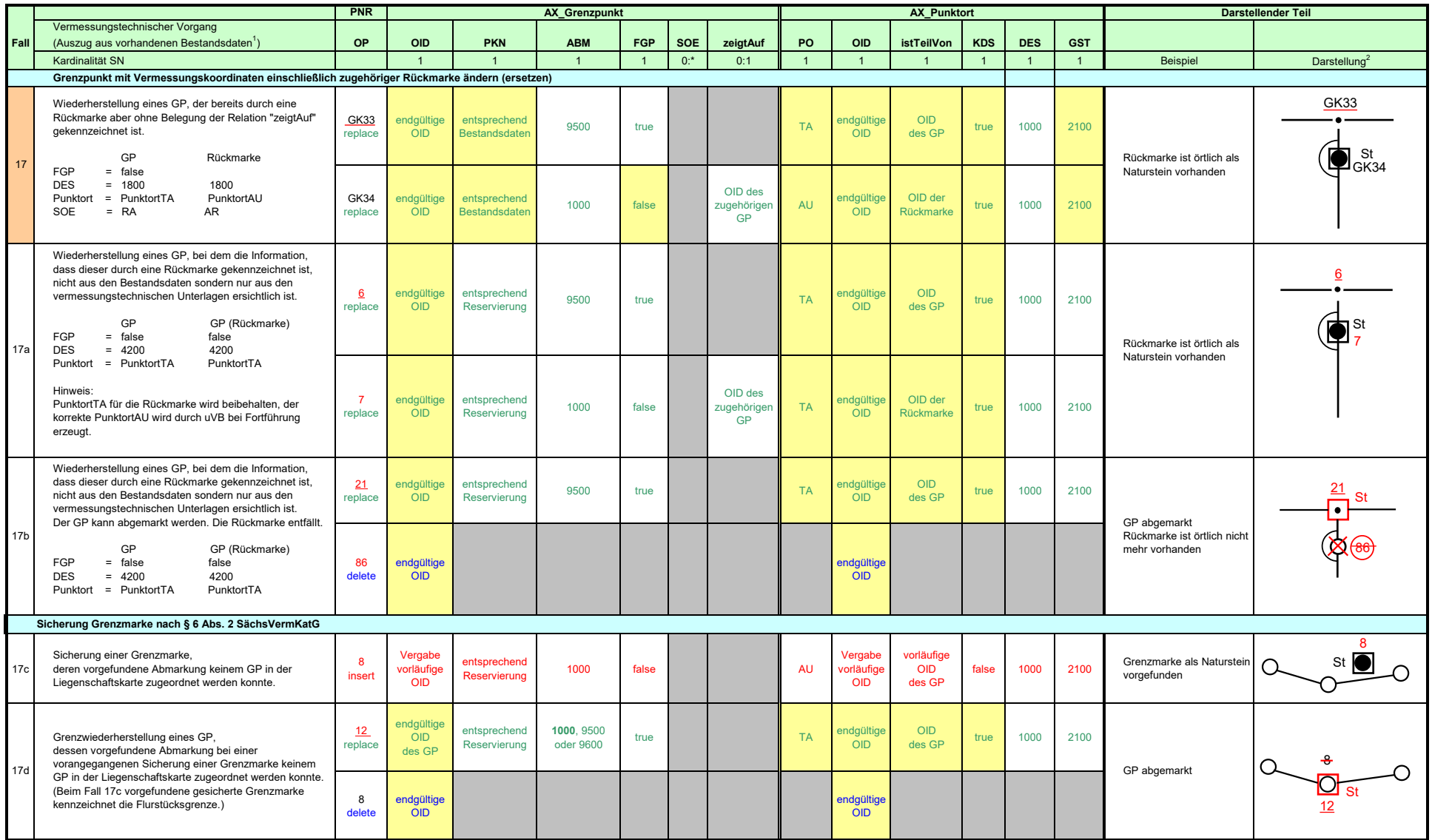

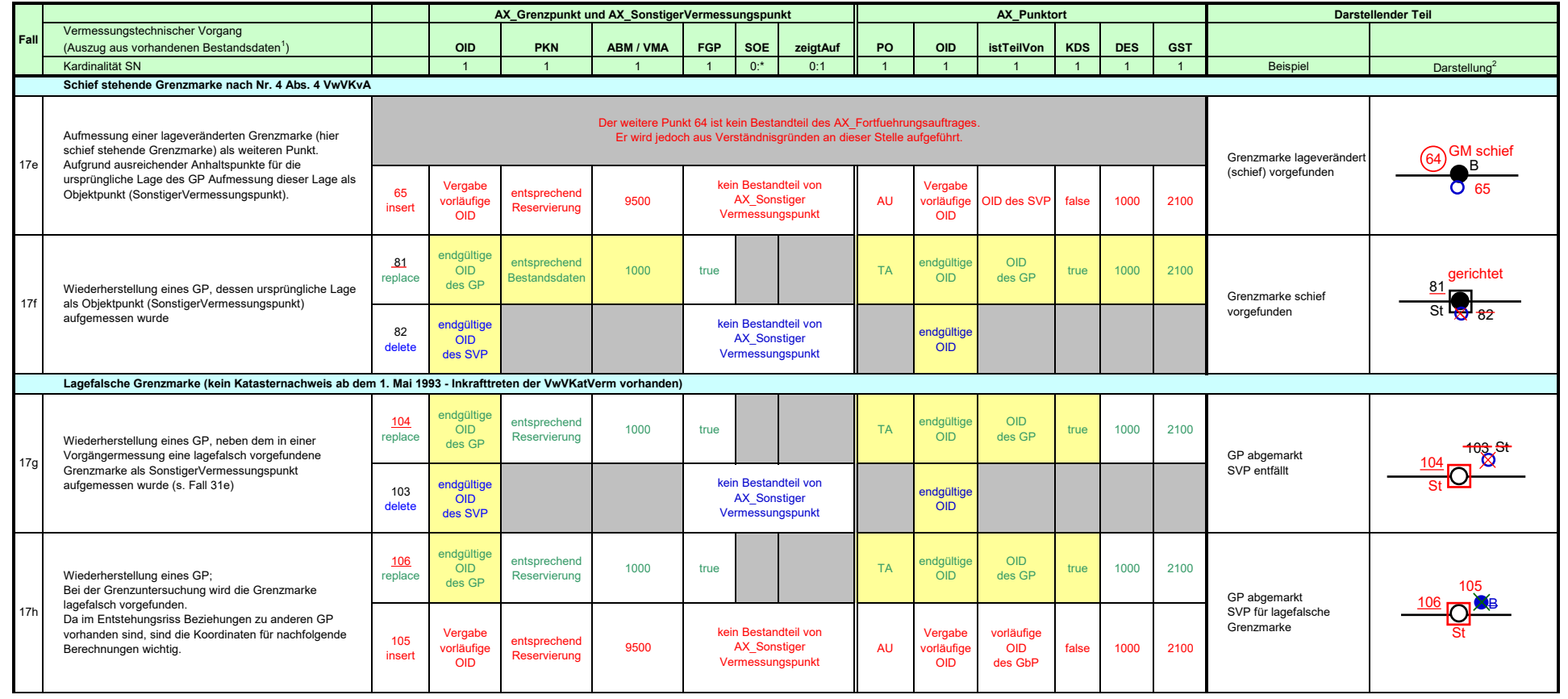

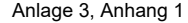

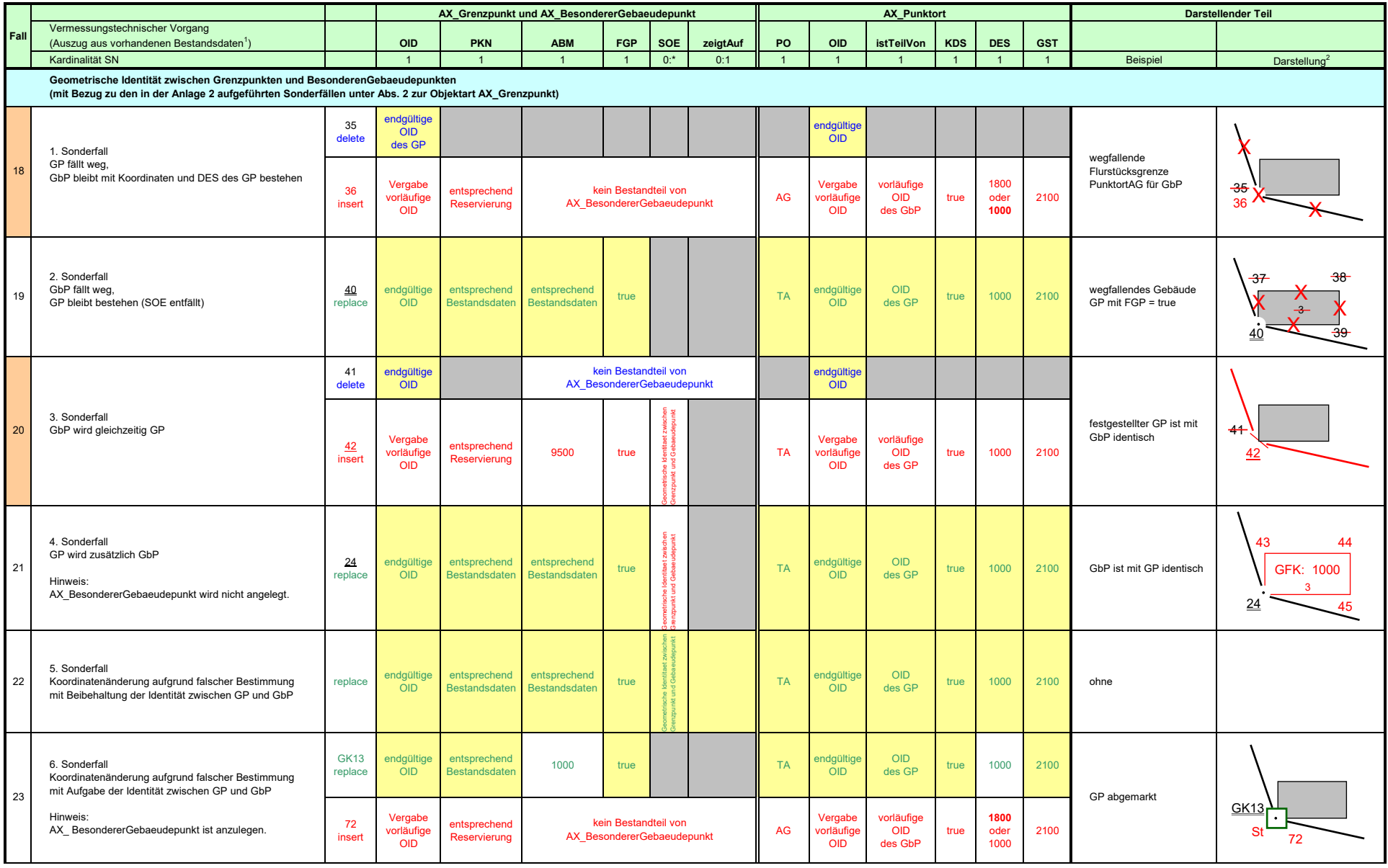

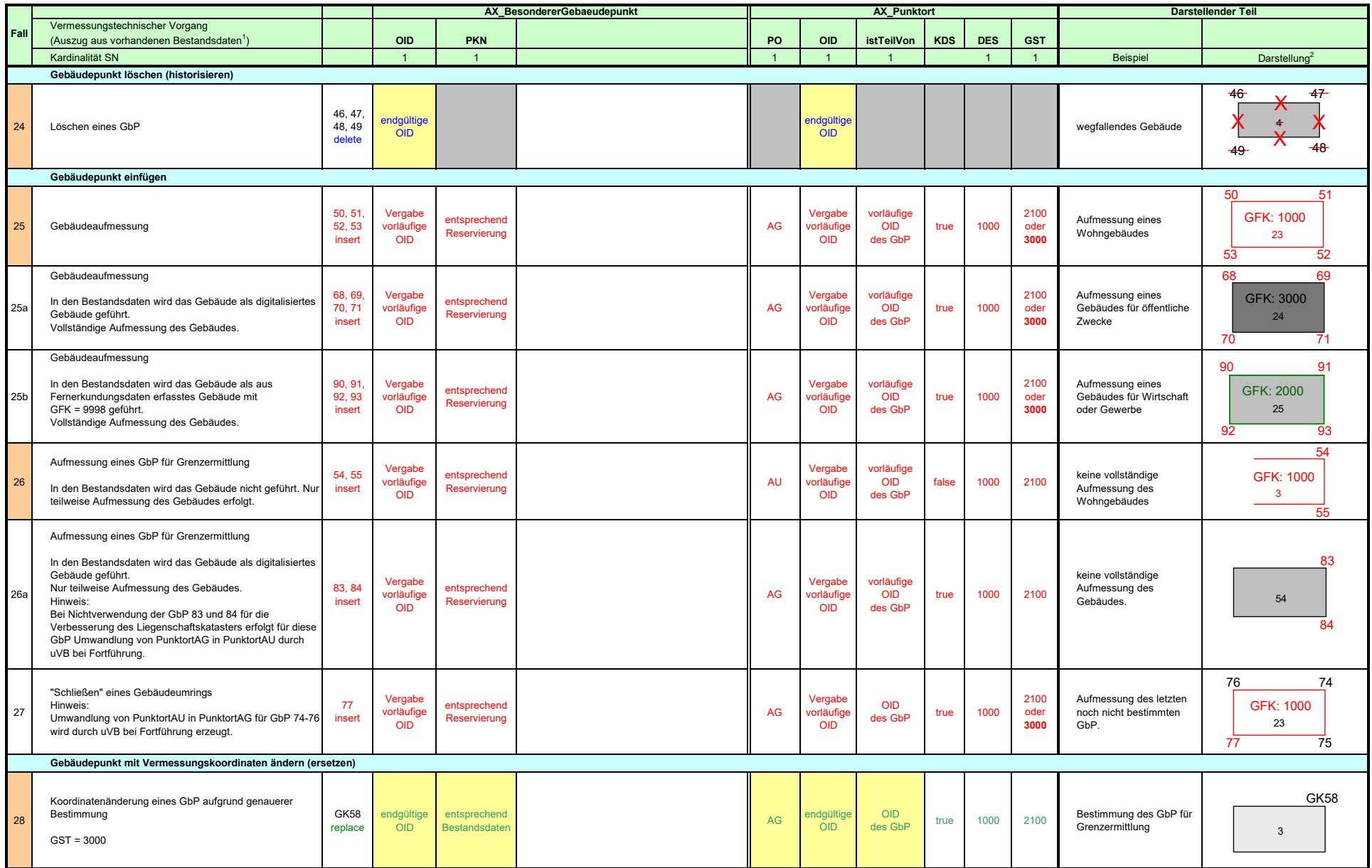

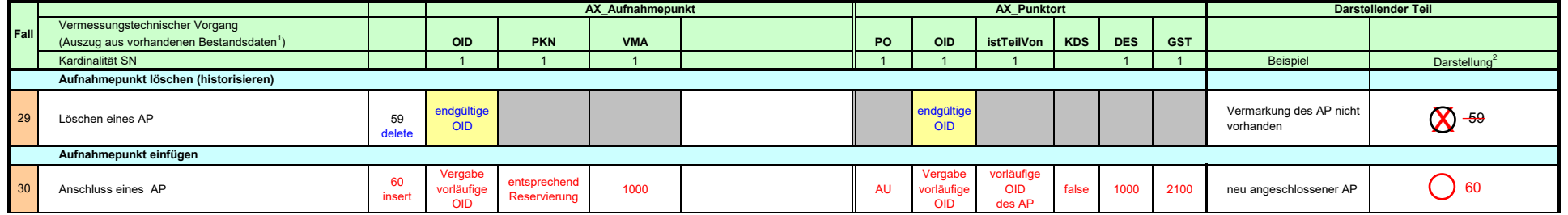

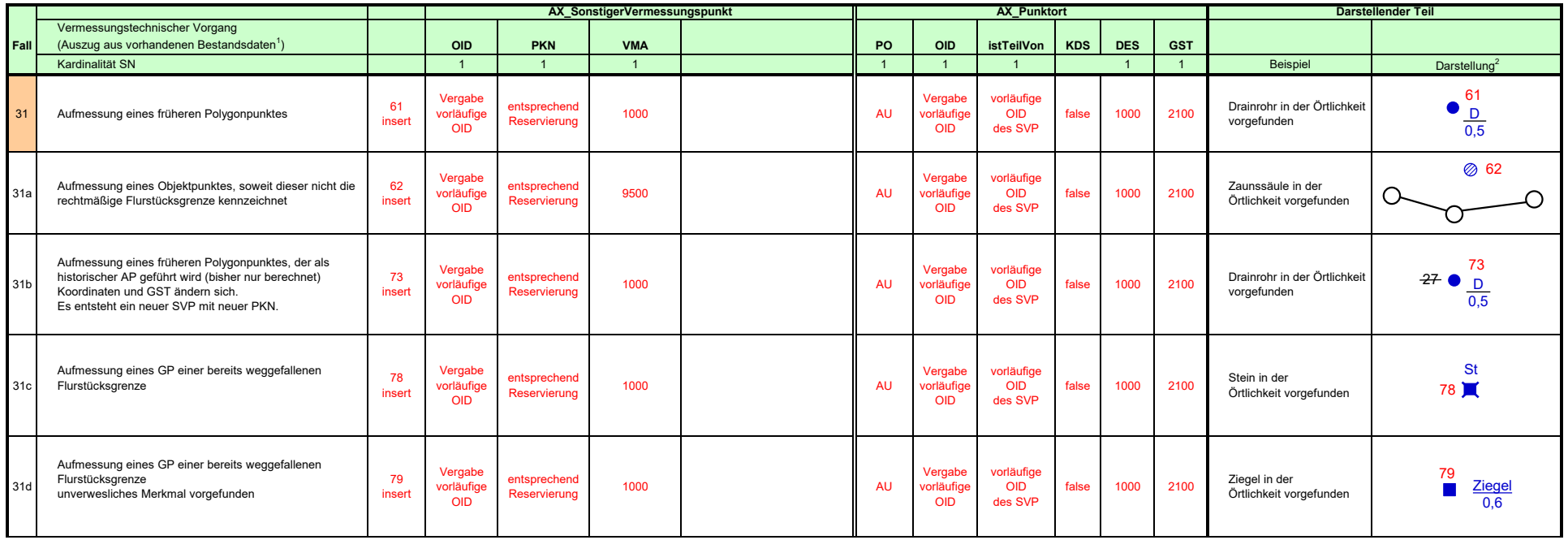

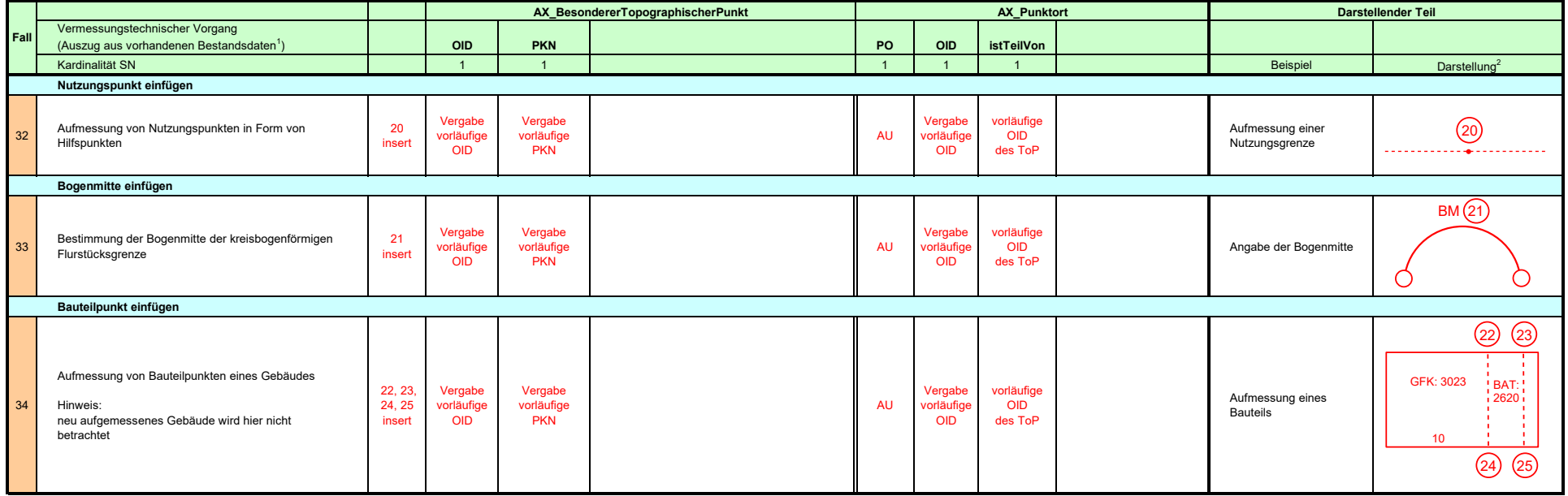

<sup>1</sup> Es sind nur die Angaben aufgeführt, die für ein besseres Verständnis erforderlich sind.

<sup>2</sup> Für die Darstellung ist die Festlegung nach Nr. 8 VwVKvA i. V. m. Anlage 3 VwVKvA (Zeichenvorschrift) bindend.

## AX\_Fortfuehrungsauftrag - Beispiele für Neupunkte, veränderte und wegfallende Punkte\* Anlage 3, Anhang 1 Anlage 3, Anhang 1

## **Erläuterungen**

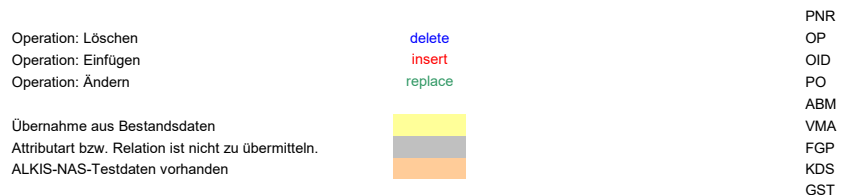

## verwendete Abkürzungen

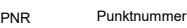

- Operation
- Objektidentifikator
- Punktort
- ABM<br>VMA abmarkung\_Marke
- VMA vermarkung\_Marke<br>FGP festgestellterGrenz
	- festgestellterGrenzpunkt (Grenzpunkt wurde nach § 12 Abs. 2 SächsVermKatGDVO bzw. § 12 Abs. 2 DVOSächsVermG festgelegt)
- kartendarstellung
- GST genauigkeitsstufe<br>DES description (source
- DES description (source)<br>
PKN punktkennung
- punktkennung
- SOE sonstigeEigenschaft
- GP Grenzpunkt<br>GbP BesondererQ
- BesondererGebaeudepunkt
- AP Aufnahmepunkt SVP SonstigerVermessungspunkt
- ToP BesondererTopographischerPunkt

**Fett** hervorgehobene Werte beziehen sich auf das Beispiel des Darstellenden Teiles.

Bei allen Beispielen sind zusätzlich nachfolgende Informationen zu übermitteln:

- advStandardModell DLKM,
- Koordinatenreferenzsystemangaben (ETRS89\_UTM33, 3 Nachkommastellen, standard true),
- GM\_Point (ETRS89\_UTM, Ostwert, Nordwert) und

 $\Rightarrow$  koordinatenstatus 1000.

Darüber hinaus ist bei Neupunkten und geänderten Punkten der Beginn des Lebenzeitintervalls zu übermitteln. Hierfür ist ein Dummydatum anzugeben.

Bei geänderten Punkten sind folgende in ALKIS geführte Angaben unverändert zu übermitteln:

´besonderePunktnummern´ - BPN sowie

- nachfolgende Fachdatenverbindungen
	- Fortführungsrissnummer,
	- Auftragsnummer
- Objektidentifikator für gemeinsamen Grenzpunkt mit dem jeweils benachbarten Bundesland und
- Punktkennung für gemeinsamen Grenzpunkt mit dem jeweils benachbarten Bundesland